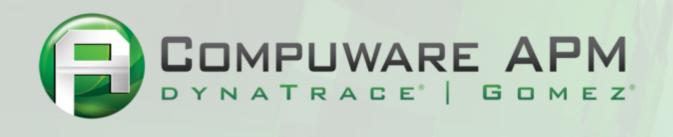

Qcon, London, March 2013

Managing the performance outside of the test center

Alain HELAILI, EMEA Solution Director – alain.helaili@compuware.com

# **Testing & Lifecycle**

### **Business**

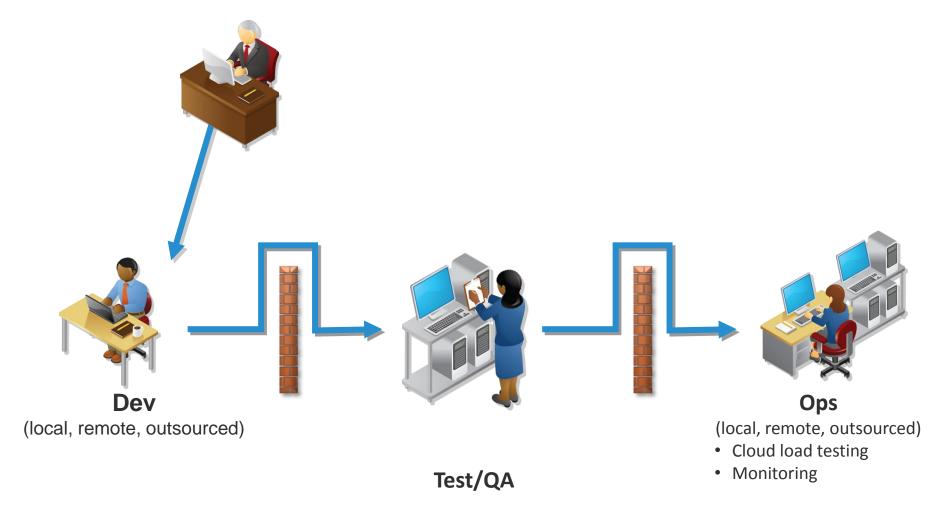

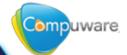

# **Testing & Lifecycle**

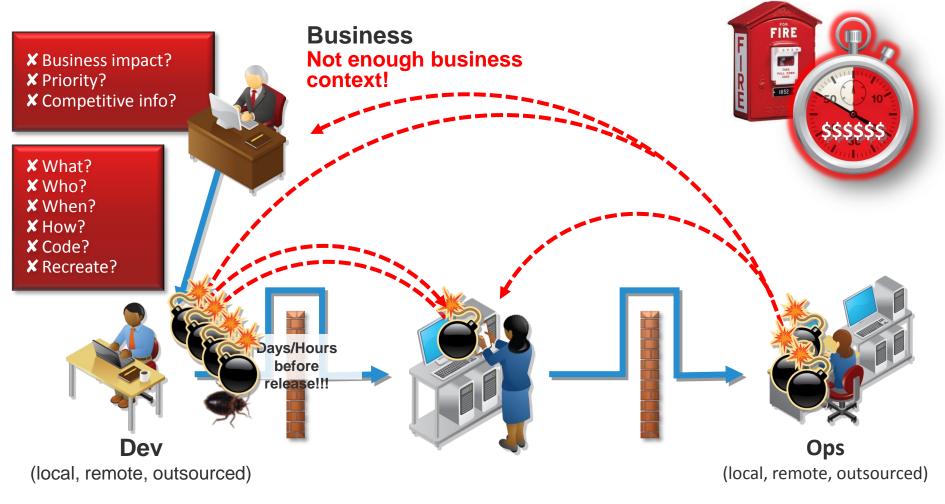

Too much time reproducing problems!

Test/QA
Not engineered for performance!
Too many iterations!

Too many business impacting issues! Compuware

# Add couple seconds...

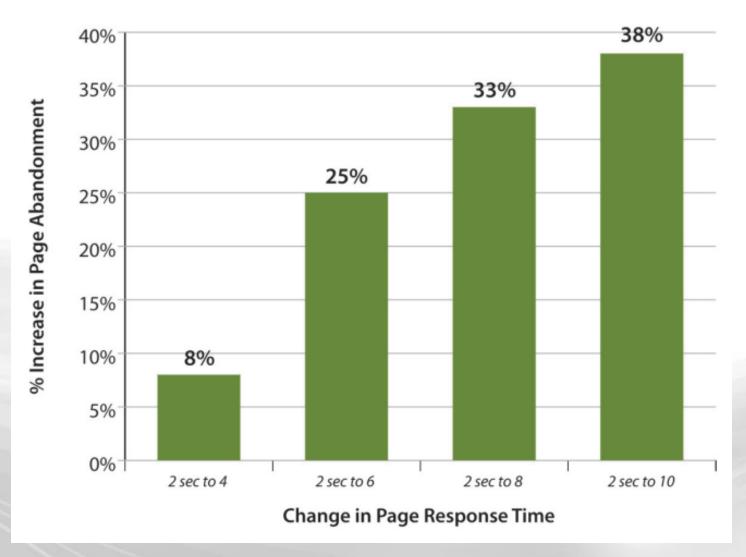

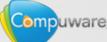

## ... but even one second matters

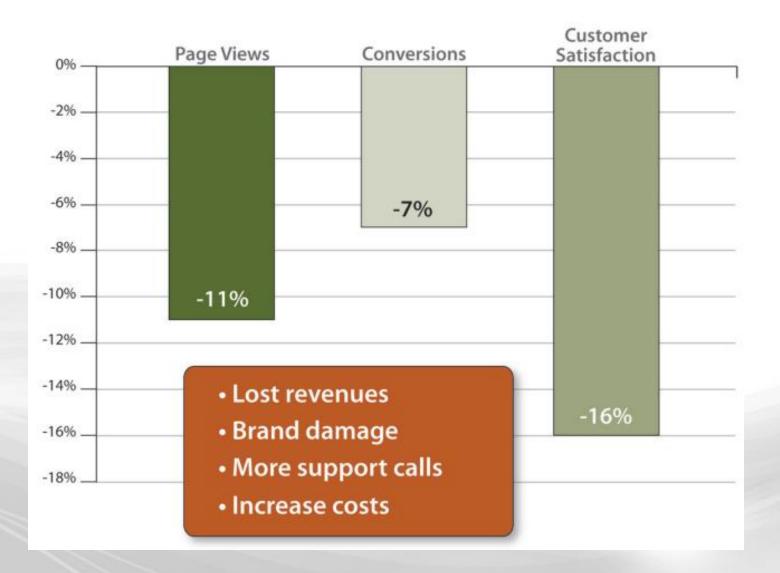

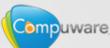

# **Why Web Performance Matters**

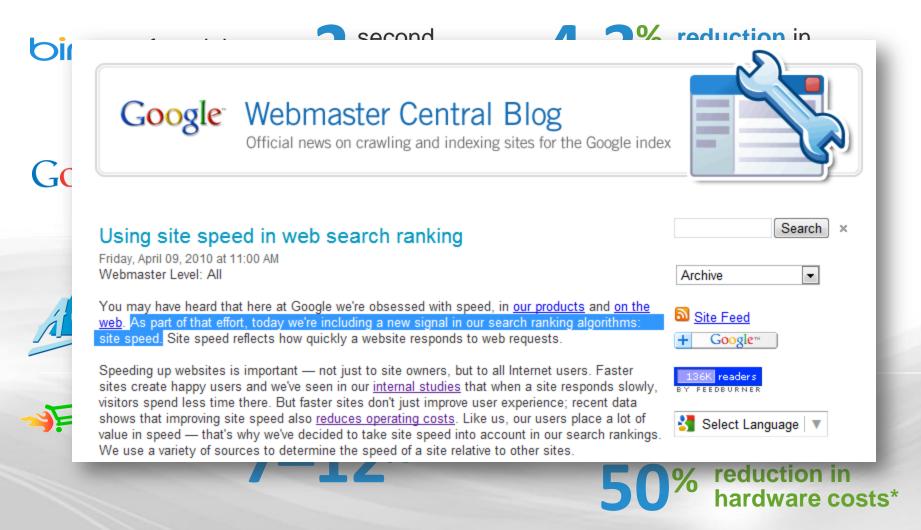

Source: Steve Souders @ Velocity Conference 2009

http://radar.oreilly.com/2009/07/velocity-making-your-site-fast.html

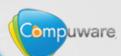

# How fast is your web site?

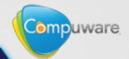

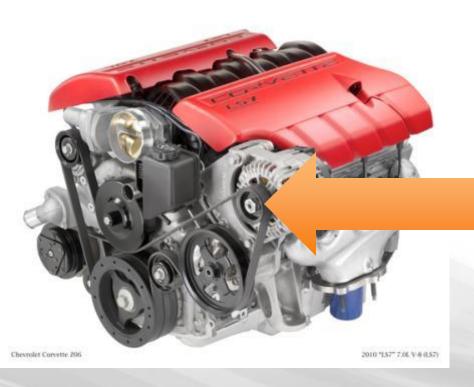

# Is the speed of this wheel telling you much?

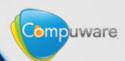

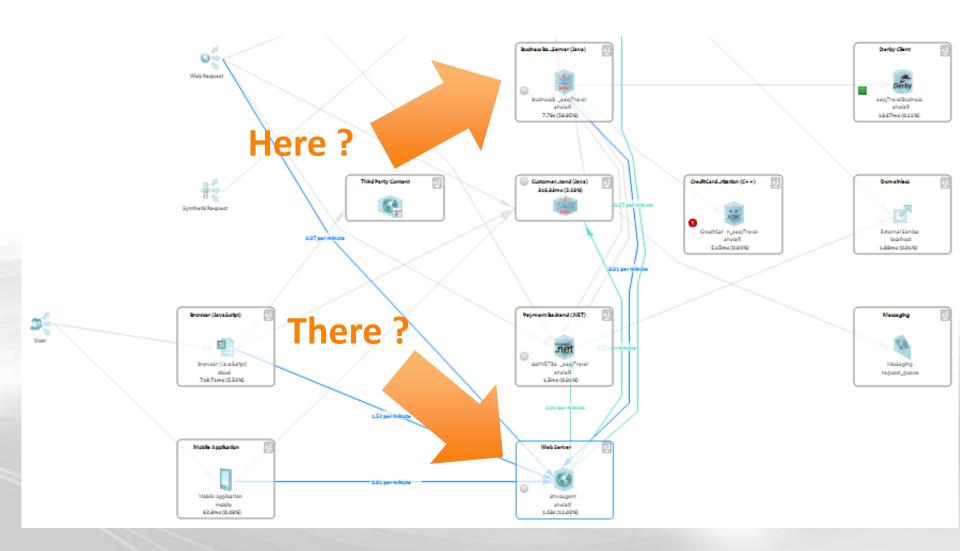

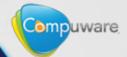

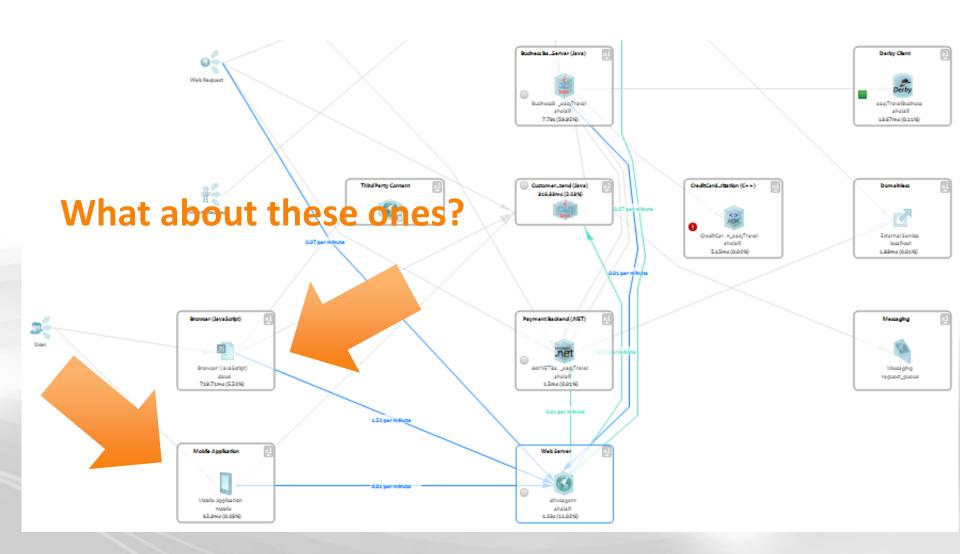

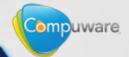

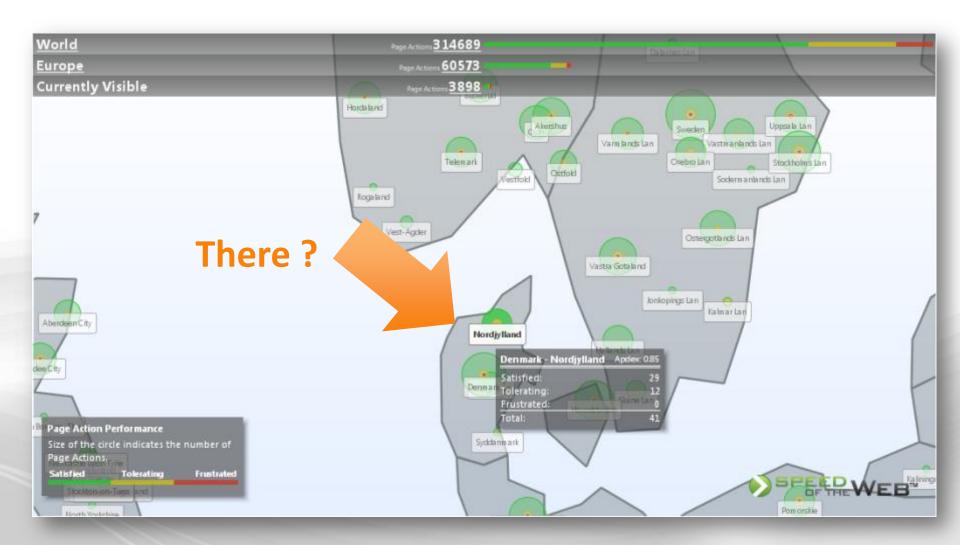

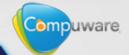

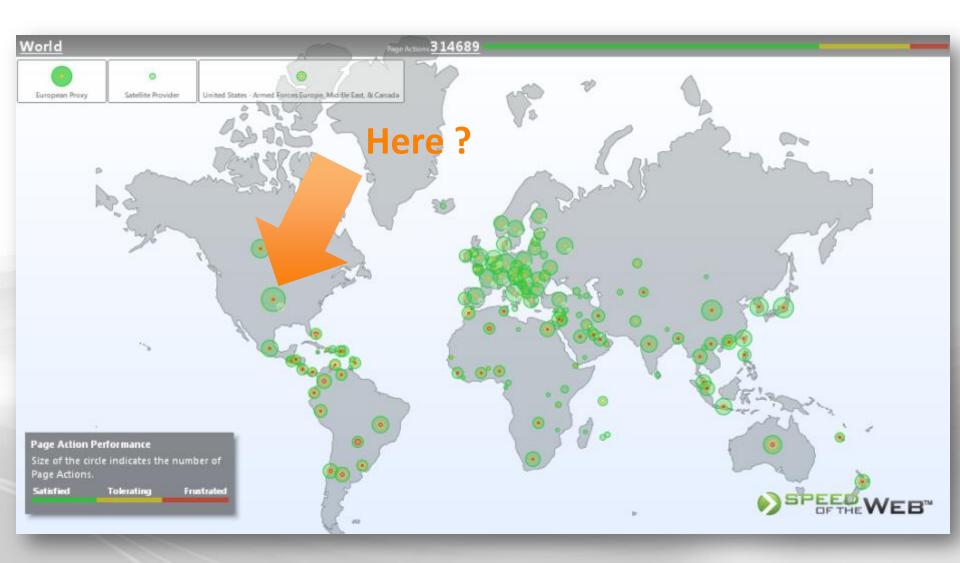

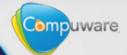

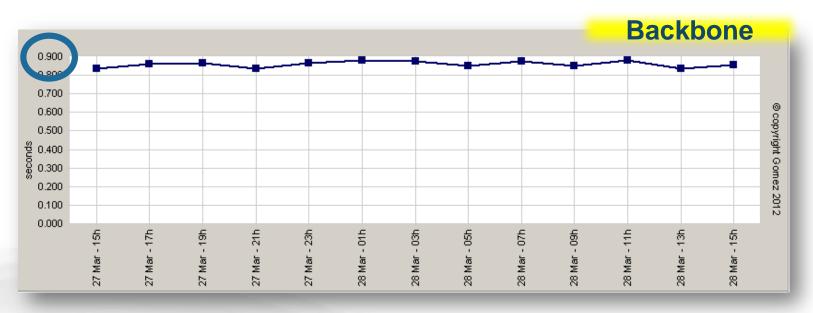

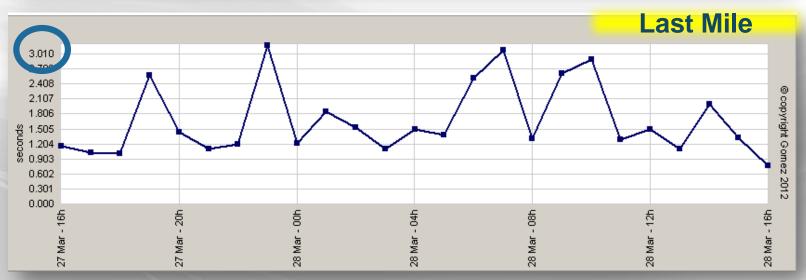

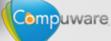

# **Accelerating Browser Evolution**

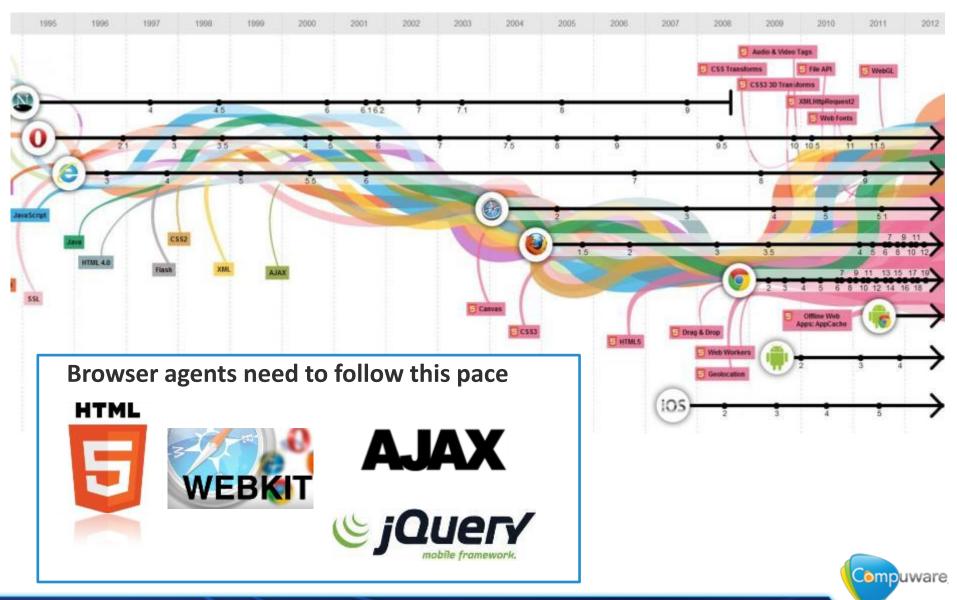

# Various results, same application

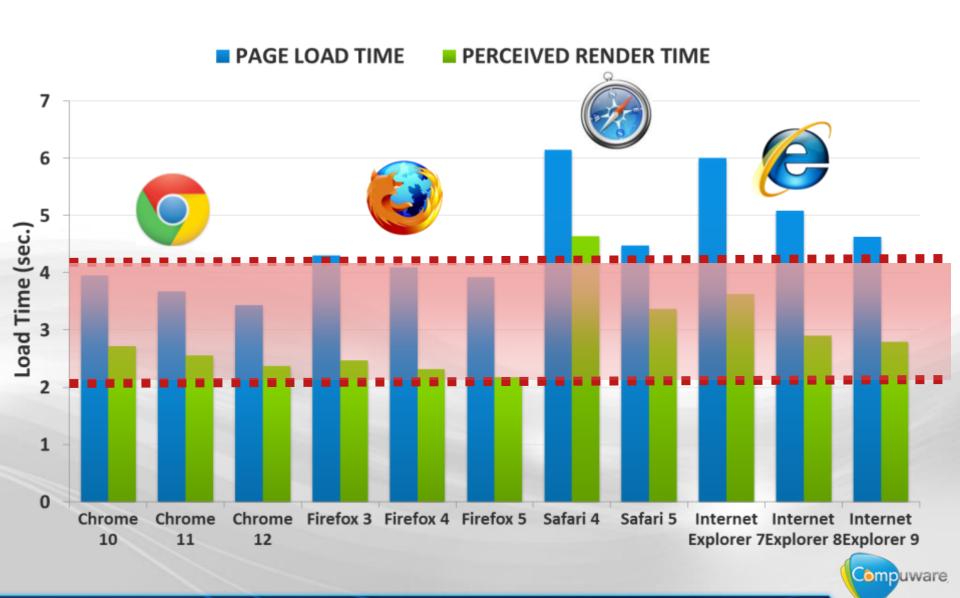

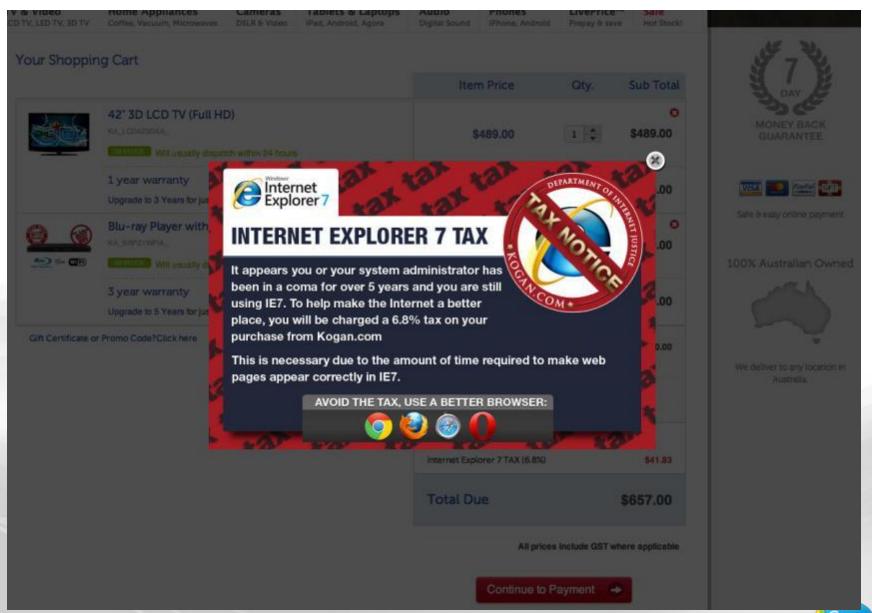

## Which device?

- How long did it take to sell 1 million unit?
  - −3 years for the IBM PC
  - -73 days for the iPhone 1
  - -3 days for the iPad2
- ....and the iPhone 5 reached 2 millions in

1 day

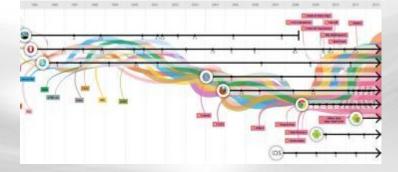

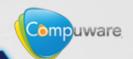

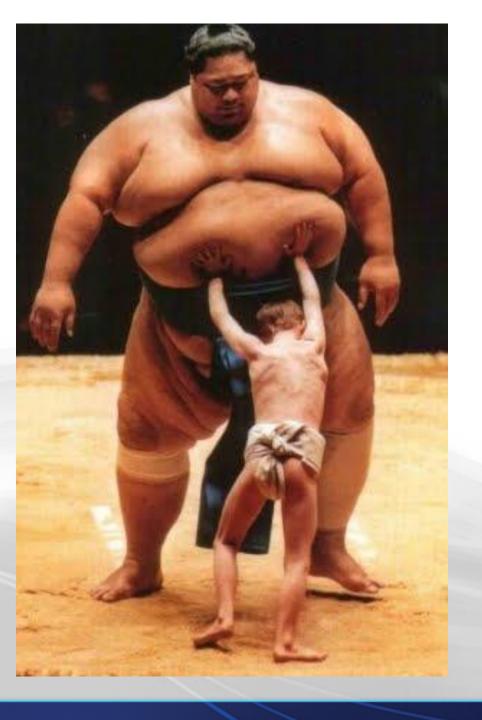

# All right, let's give up then!

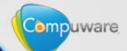

# Why traditional testing is not enough

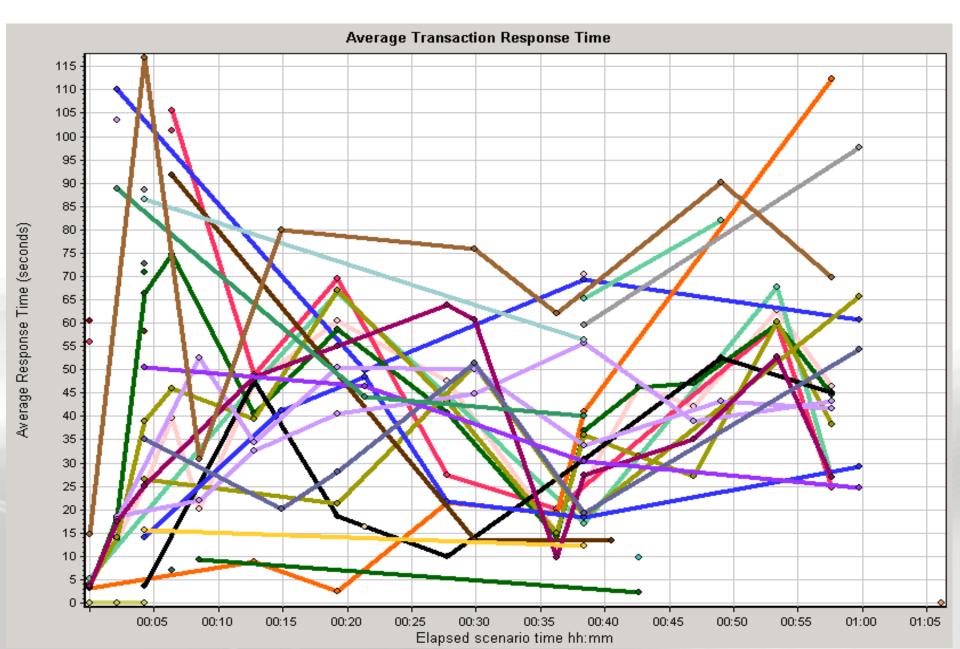

# Why traditional testing is not enough

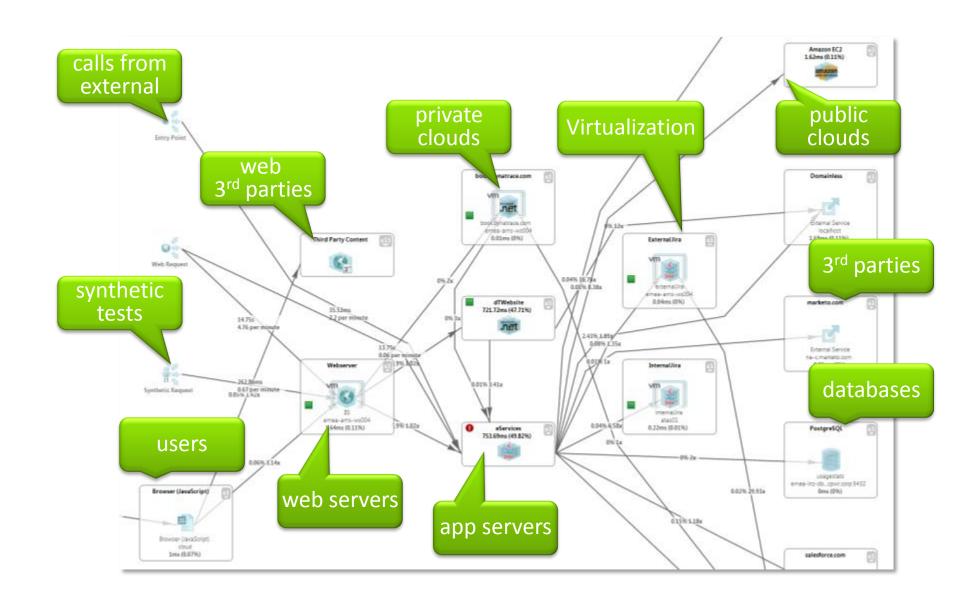

# Why traditional testing is not enough

- More and more seen as cost rather than value
  - Hard to match real-life environment
  - Hard to match real-life scenarios
  - Takes time to setup
  - Not deep enough
  - Not often enough
  - Too close to go-live date most of the time

# Turn the production environment into your test workbench

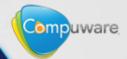

# What is testing after all?

A set of activities we undertake to reduce uncertainty about the quality of the system under test

Seth Eliot (<a href="http://blogs.msdn.com/b/seliot/">http://blogs.msdn.com/b/seliot/</a>)

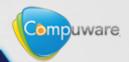

# Test many things from many places

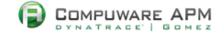

### **APM Instant Test Center**

Learn how your website performs across browsers, compared to your competitors and on mobile applications. Take an Instant Test today.

### Multi-Browser Performance

### Site Slow Across Browsers Or Locations?

Take the free Gomez Multi-Browser Website Performance Test to determine how fast your Website loads across two browsers and four geographies.

Take Free Test Now »

### Website Performance Test

### How Fast Is Your Site?

Test your Website using the world's most comprehensive testing network. Use Gomez's instant testing to find performance problems before your customers do.

Take Free Test Now »

### Website Performance Comparison

### Is Your Website As Fast As Your Competitors'?

Speed matters – don't lose customers due to web performance. Get a free Custom Benchmark report to find out how your website performance compares to your competition.

Take Free Test Now »

### Cross-Device Compatibility

### Does Your Website Render Properly Across All Devices?

Take the free Cross-Device Website Compatibility Test and find out if your website displays correctly across four real mobile devices.

Take Free Test Now »

### **Instant Load Test**

### Are You Ready For More Website Visitors?

Take the free Instant Load Test and see what happens when your website traffic increases.

Take Free Test Now »

### Mobile Website Performance Test

### How Fast Is Your Mobile Site?

Are you meeting your customers' mobile website performance expectations? Take the Gomez Mobile Website Performance Test across 19 global locations and wireless carriers to find out.

Take Free Test Now »

www.gomez.com/resources/instant-test-center

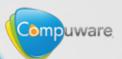

# Test many things from many places

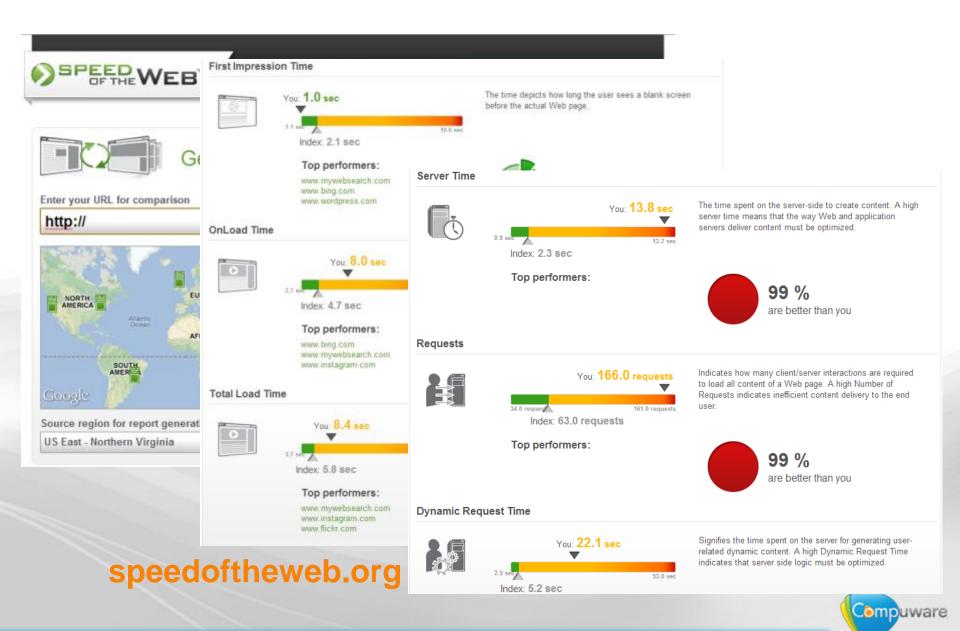

# Analyse the client side

### Find all Key Performance Indicators(KPI) for the selected page

These values help you compare with other versions of the same page to identify problems or regressions. Learn more on Key Performance Indicators and how they get calculated.

First Request 34ms On Server 6470ms DNS 853ms Network 10395ms Total Size # of Requests 174 First Impressio 2815ms On Client 4095ms Connect 9190ms JavaScript 5319ms OnLoad Time 10477ms Rendering Ø Interactive 6ms Transfer 15587ms 967ms # of XHR Total Load Tin 10817ms Ø Wait 98ms

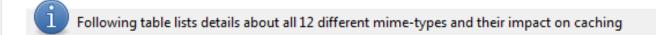

Resources are served from 30 different domain(s) where 19 domain(s) serve only single resources

Eliminating single resource domains saves 6923,26ms on DNS and Connect Time

|   | URL              | Count | Size [bytes] | Total [s] | DNS [s] | Wait [s] | Connect [s] | Server [s] | T |
|---|------------------|-------|--------------|-----------|---------|----------|-------------|------------|---|
|   | TOTAL            | 170   | 2309050      | 57.96     | 0.85    | 17.21    | 9.19        | 15.12      |   |
|   | www.airfrance.fr | 124   | 1114730      | 39.30     | 0.02    | 16.72    | 0.22        | 10.06      |   |
|   | mfr.a2dfp.net    | 3     | 47877        | 1.88      | 0.02    | 0.02     | 0.78        | 0.65       | + |
| 4 | III              |       |              |           |         |          |             |            | - |

Ajax.dynatrace.com

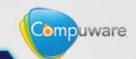

2254kb

仌

# **Analyse the client side**

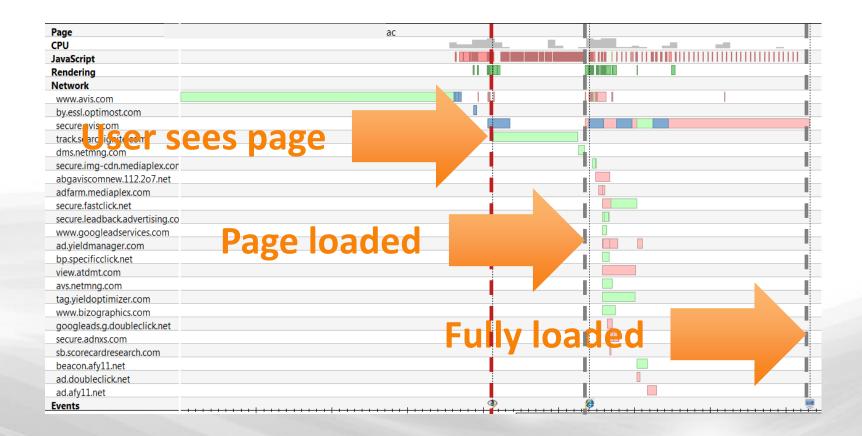

Ajax.dynatrace.com

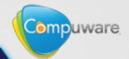

# **Analyse your CLOUD provider**

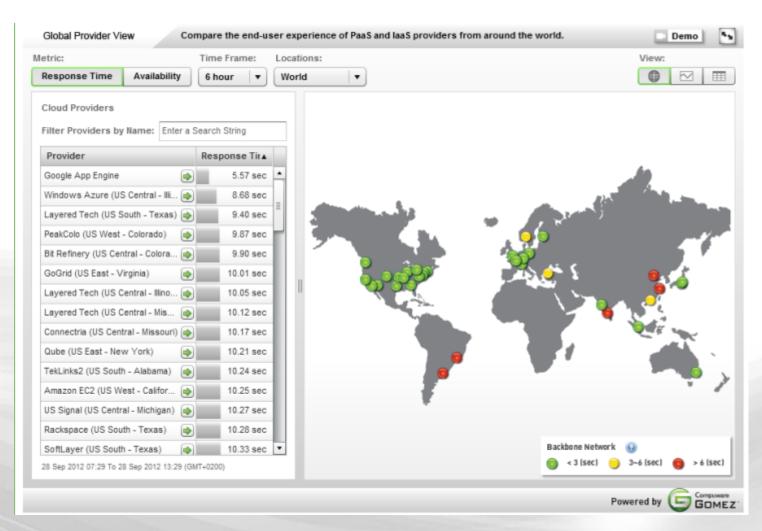

cloudsleuth.net/global-provider-view

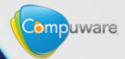

# **Analyse your CDN prodvider**

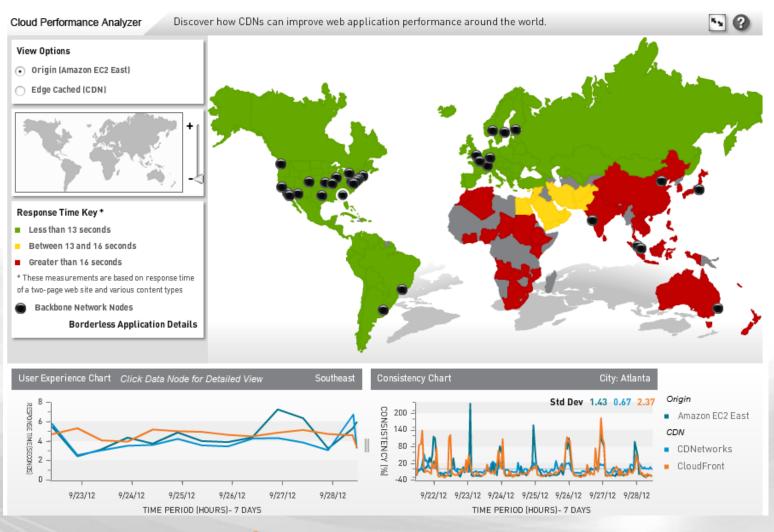

cloudsleuth.net/cdn-performance-analyzer

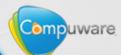

# **Analyse your 3rd party content**

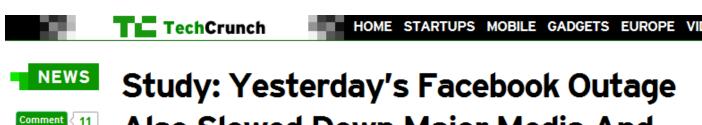

# Study: Yesterday's Facebook Outage Also Slowed Down Major Media And Retail Sites

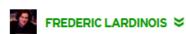

Friday, June 1st, 2012

f Like < 133

in Share

**Q** +1 29

**У** Tweet ⟨521 |

11 Comments

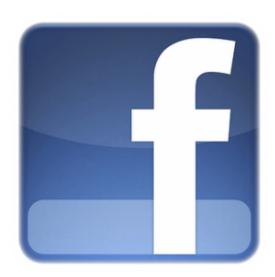

It's a testament to how important Facebook has become in the web ecosystem that the social network's **performance issues yesterday** didn't just affect the site itself (and its 900 million users) but also a wide variety of other sites as well. Performance monitoring

company Compuware APM, which analyses the performance of thousands of top sites, just sent us some interesting data about how Facebook's problems yesterday correlated with significant slowdowns across major U.S. media and retail sites.

As our friends over at GigaOm pointed out today, "Facebook's faltering didn't lead to any

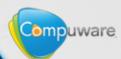

# **Analyse your 3rd party content**

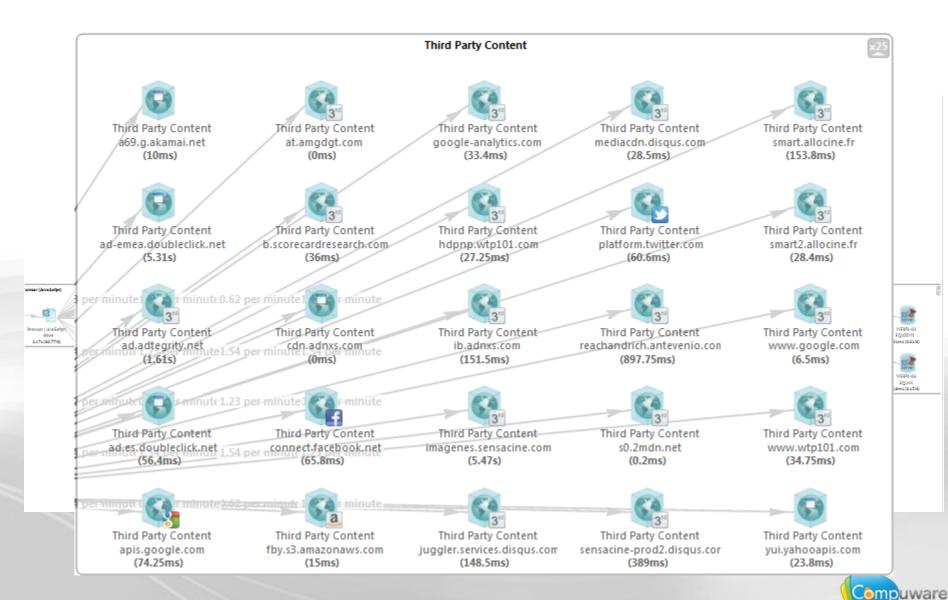

# Monitor your 3rd party content

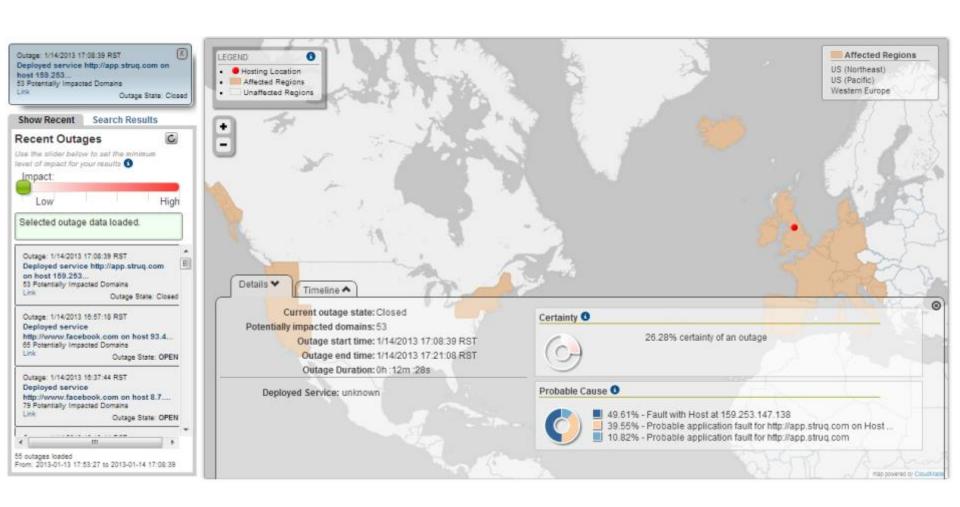

www.outageanalyzer.com

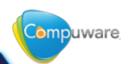

# Load Test from the (right side of the) Cloud

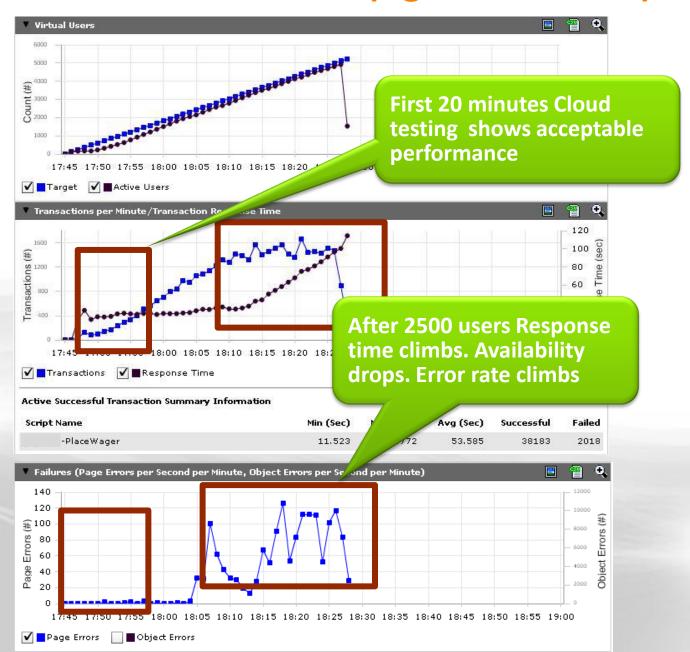

Load Test from the (right side of the) Cloud

**Last Mile shows different** story

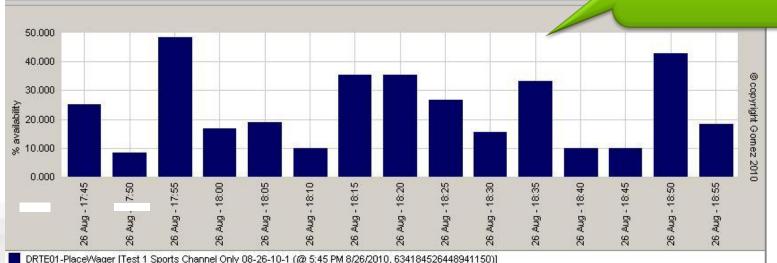

Time/Availability (line/bar) View: Component: End-to-end Time Breakdown: 5 minutes Quick Filter: None

**Availability is terrible even** at minimal load for real users

### **Data Summary**

Update Avg Total otal Response Time Availability Errors Tests **Test Name** (%) (#) Details (sec) DRTE01-PlaceWager [Test 1 Sports Channel Only 08-2 44 7 148.232 24.47 179 237 6-10-1 (@ 5:45 PM 8/26/2010, 634184526448941150)]

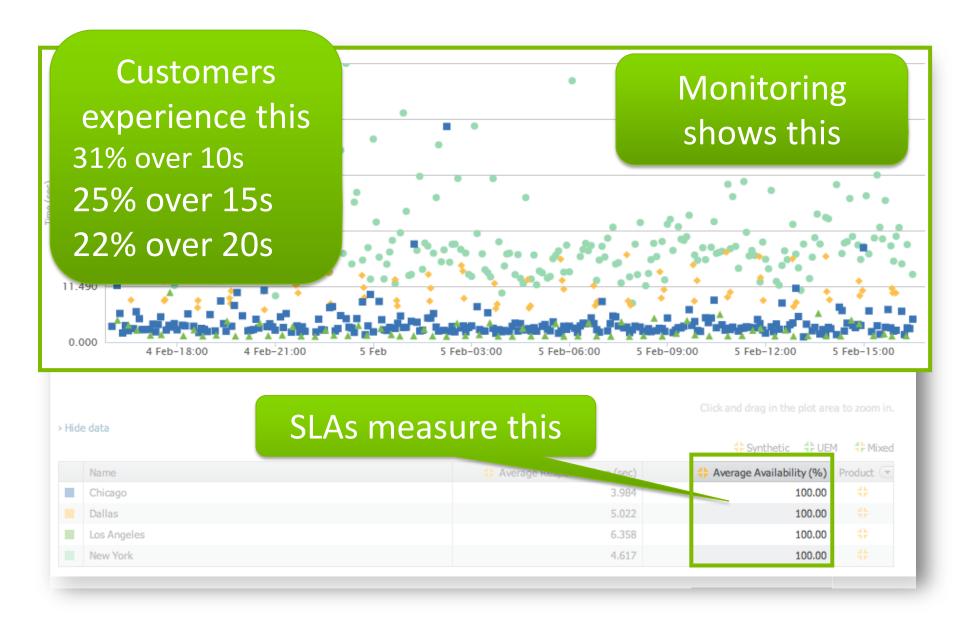

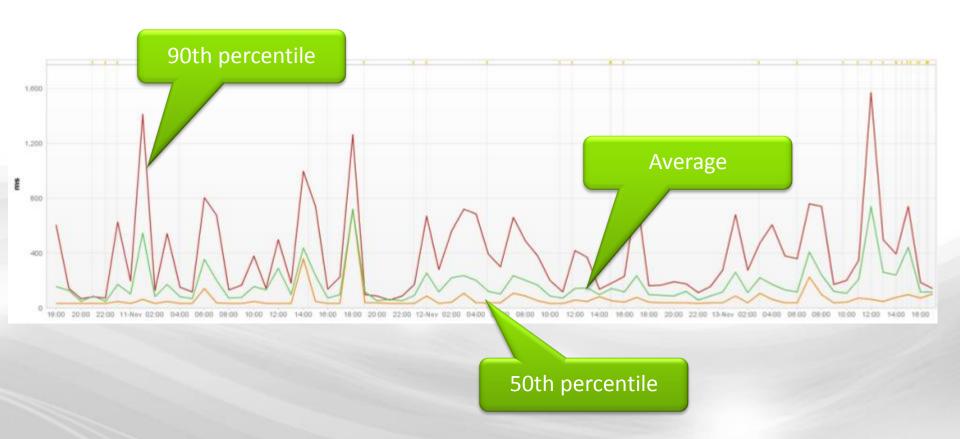

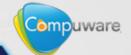

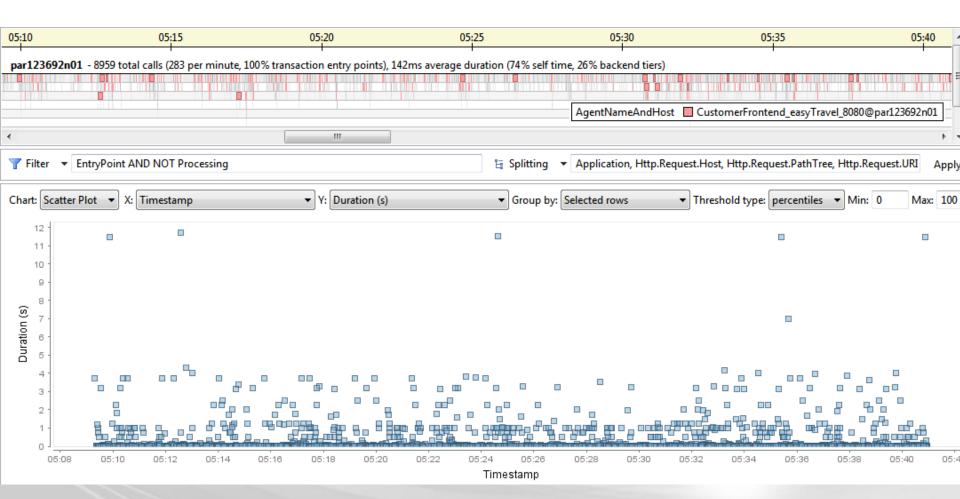

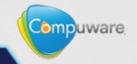

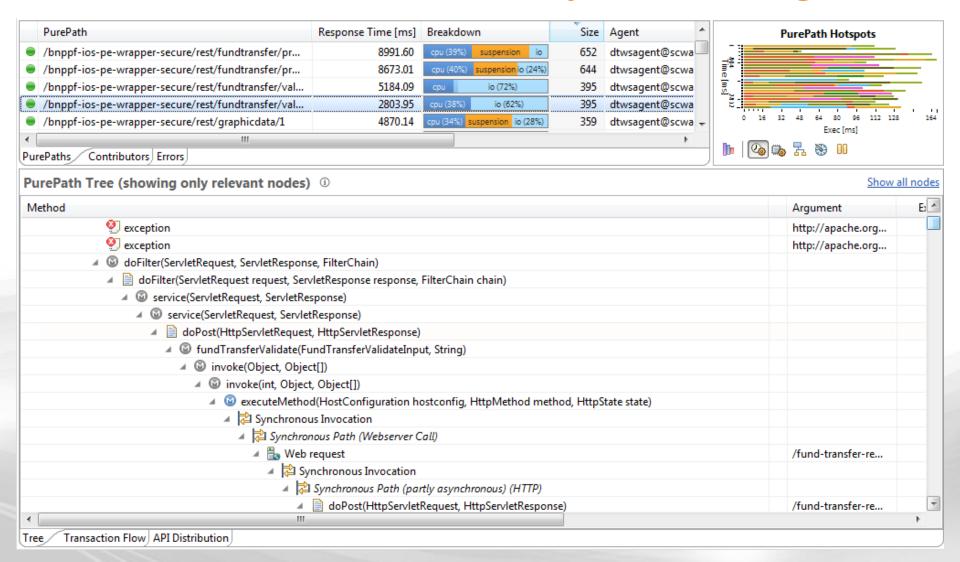

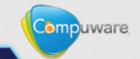

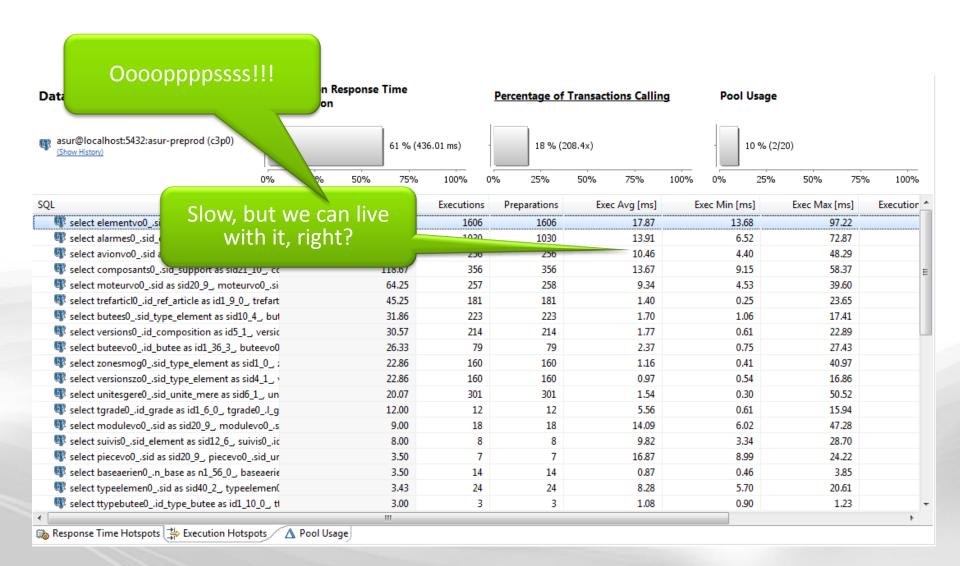

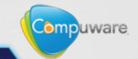

# **Conclusion**

- Analyze the client side
- Analyze & Monitor Cloud
- Analyze & Moni
- Analy

Stop Wonitoring the performance start Managing

... and become the ops team best buddy

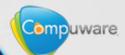